# **TAREA DE SIMULACIÓN TS1**

#### **CONSTRUCCIÓN Y SIMULACIÓN DE CIRCUITOS COMB E E BINACIONALES SENCILLOS CON CIRCUITOS INTEGRADOS ESTANDAR**

#### **OBJETIVOS:**

- Conocer e interpretar las hojas de características del fabricante, de los elementos integrados empleados en la implementación de los circuitos.

- Aprender a utilizar un constructor virtual para la realización virtual y simulación de sistemas digitales combinacionales.

- Familiarizarse con la utilización de circuitos integrados de baja escala de integración, para la construcción física de un circuito combinacional.

**http://web3.fi.upm.es/AulaVirtual** 

© Grupo de Tecnología de Computadores. Departamento de Arquitectura y Tecnología de Sistemas Informáticos Facultad de Informática – Universidad Politécnica de Madrid

**SISTEMAS DIGITALES** 

**TS1**

1

### **PARTE 1**

# **CONSTRUCCIÓN DE UN MULTIPLEXOR 2:1 CON PUERTAS NAND**

**http://web3.fi.upm.es/AulaVirtual**

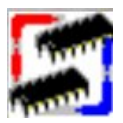

© Grupo de Tecnología de Computadores. Departamento de Arquitectura y Tecnología de Sistemas Informáticos Facultad de Informática – Universidad Politécnica de Madrid

**TS1**

#### **MATERIAL NECESARIO**

- **Simulador constructor virtual (CVS):**
	- **Placa de inserción**
	- **C bl a es para la f t uen e de ali t ió limentación, VDD (rojo)**
	- **Cables para tierra, GND (negro)**
	- **Cables para las conexiones (con colores asignados-RGB).**

**ejemplo: color 5. RGB=128,191,255**

- 
- **Para las entradas al circuito se utilizarán obligatoriamente los colores incluidos en el fichero publicado en la plataforma Moodle**

**DEFINIR COLOR PREDETERMINADO**

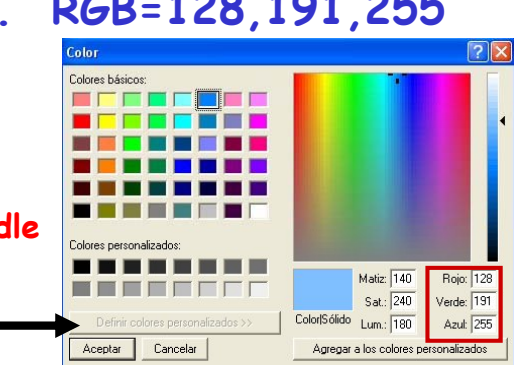

© Grupo de Tecnología de Computadores. Departamento de Arquitectura y Tecnología de Sistemas Informáticos Facultad de Informática – Universidad Politécnica de Madrid

**SISTEMAS DIGITALES** 

**TS1**

4

3

## **En la construcción se utilizará el circuito integrado:**

• **El C.I. 74HC00N, que contiene 4 puertas NAND de 2 entradas:**

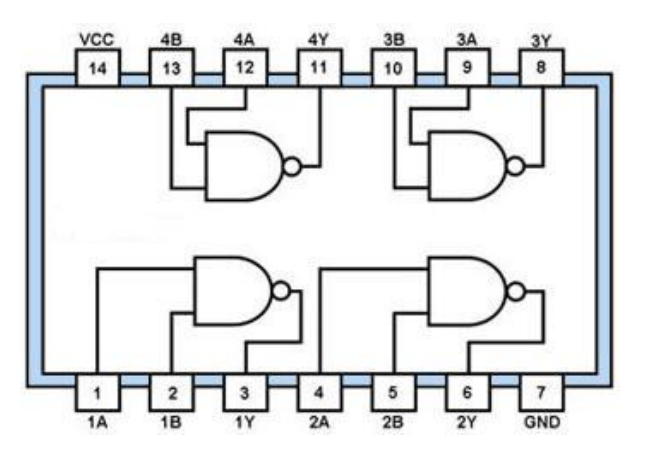

- **4 Diodos LED: 2 rojos para las entradas, 1 ámbar para le señal de control y 1 verde para la salida)**
- $\cdot$   $\cdot$  3 Interruptores: 2 para las entradas, 1 para la señal de control

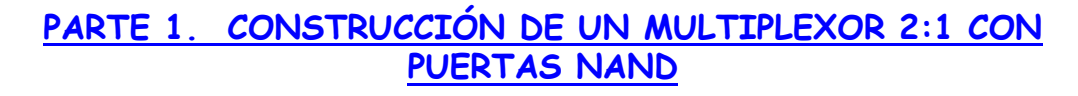

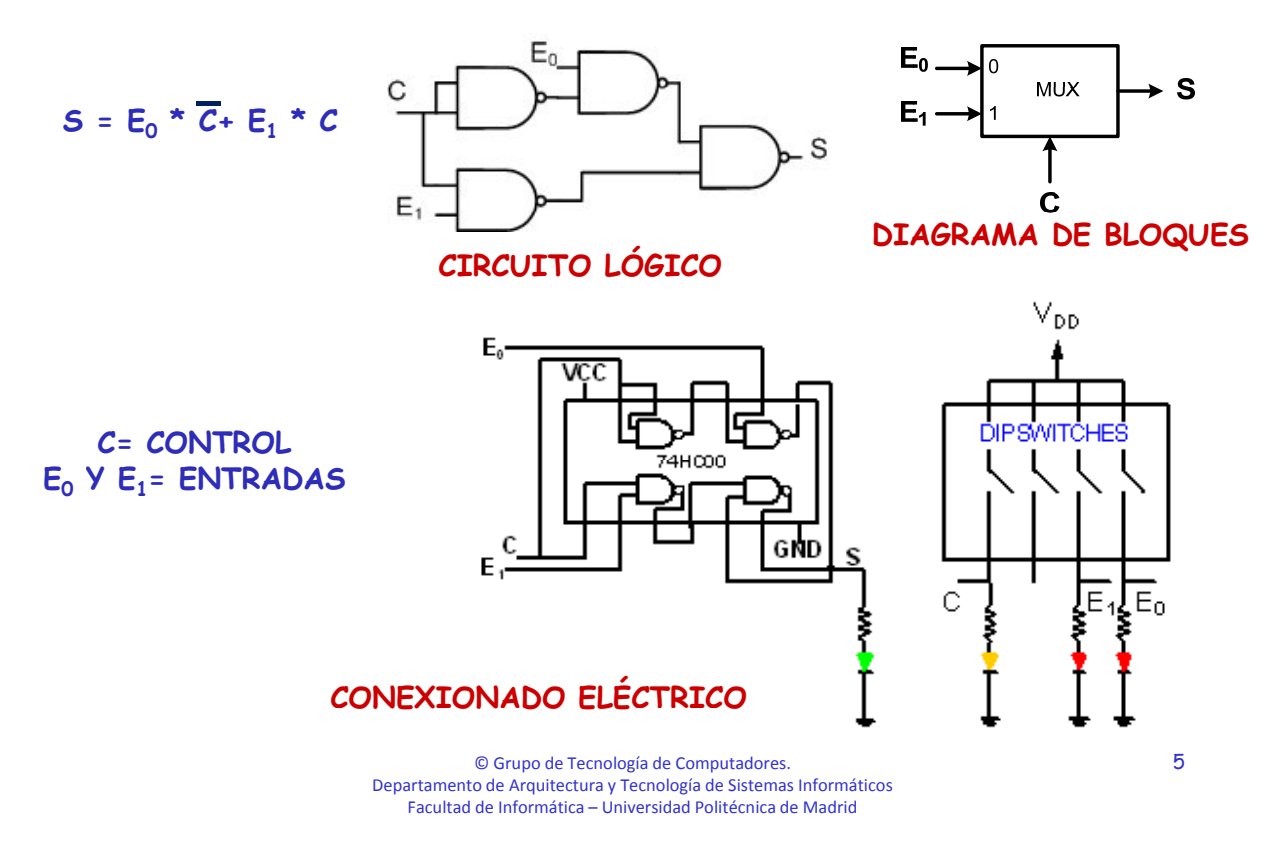

**SISTEMAS DIGITALES** 

**TS1**

#### **PARTE 1. CONSTRUCCIÓN DE UN MULTIPLEXOR 2:1 CON PUERTAS NAND**

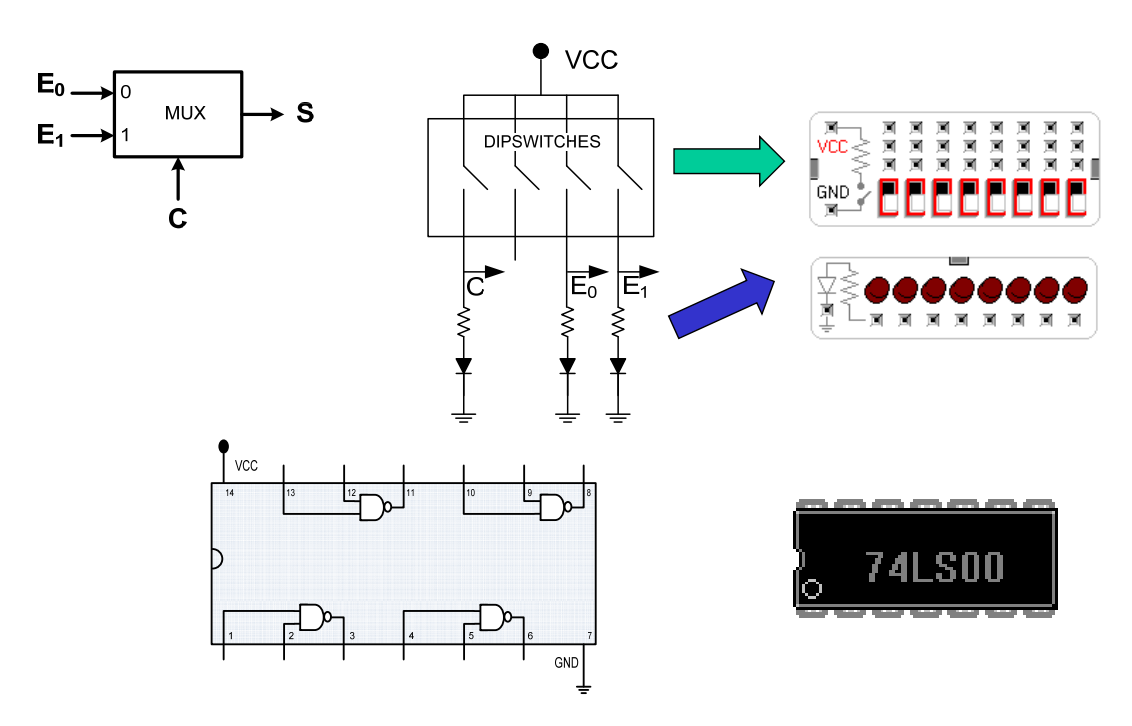

**© Grupo de Tecnología de Computadores. Departamento de Arquitectura y Tecnología de Sistemas Informáticos Facultad de Informática – Universidad Politécnica de Madrid**

### **PARTE 2**

## **EXPANSIÓN DE MULTIPLEXORES: CONSTRUCCIÓN DE UN MULTIPLEXOR 4:1 CON MULTIPLEXORES 2:1**

**http://web3.fi.upm.es/AulaVirtual p p**

© Grupo de Tecnología de Computadores. Departamento de Arquitectura y Tecnología de Sistemas Informáticos Facultad de Informática – Universidad Politécnica de Madrid

**SISTEMAS DIGITALES** 

**TS1**

7

#### **PARTE 2. EXPANSIÓN DE MULTIPLEXORES: CONSTRUCCIÓN DE UN MULTIPLEXOR 4:1 CON MULTIPLEXORES 2:1**

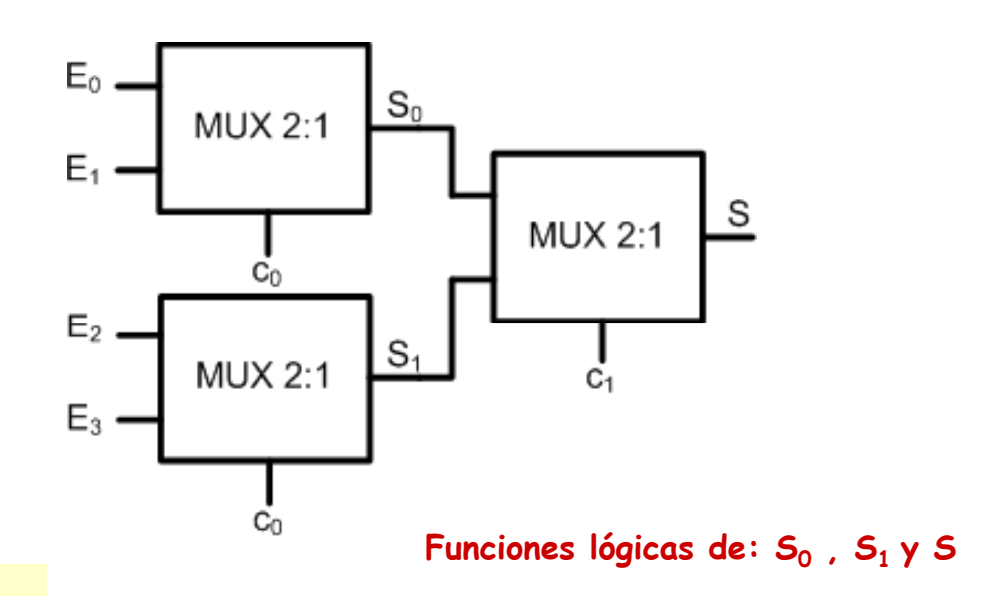

**ENTREGA**

Las ecuaciones de las salidas S<sub>0</sub>, S<sub>1</sub> y S, considerando sus pesos

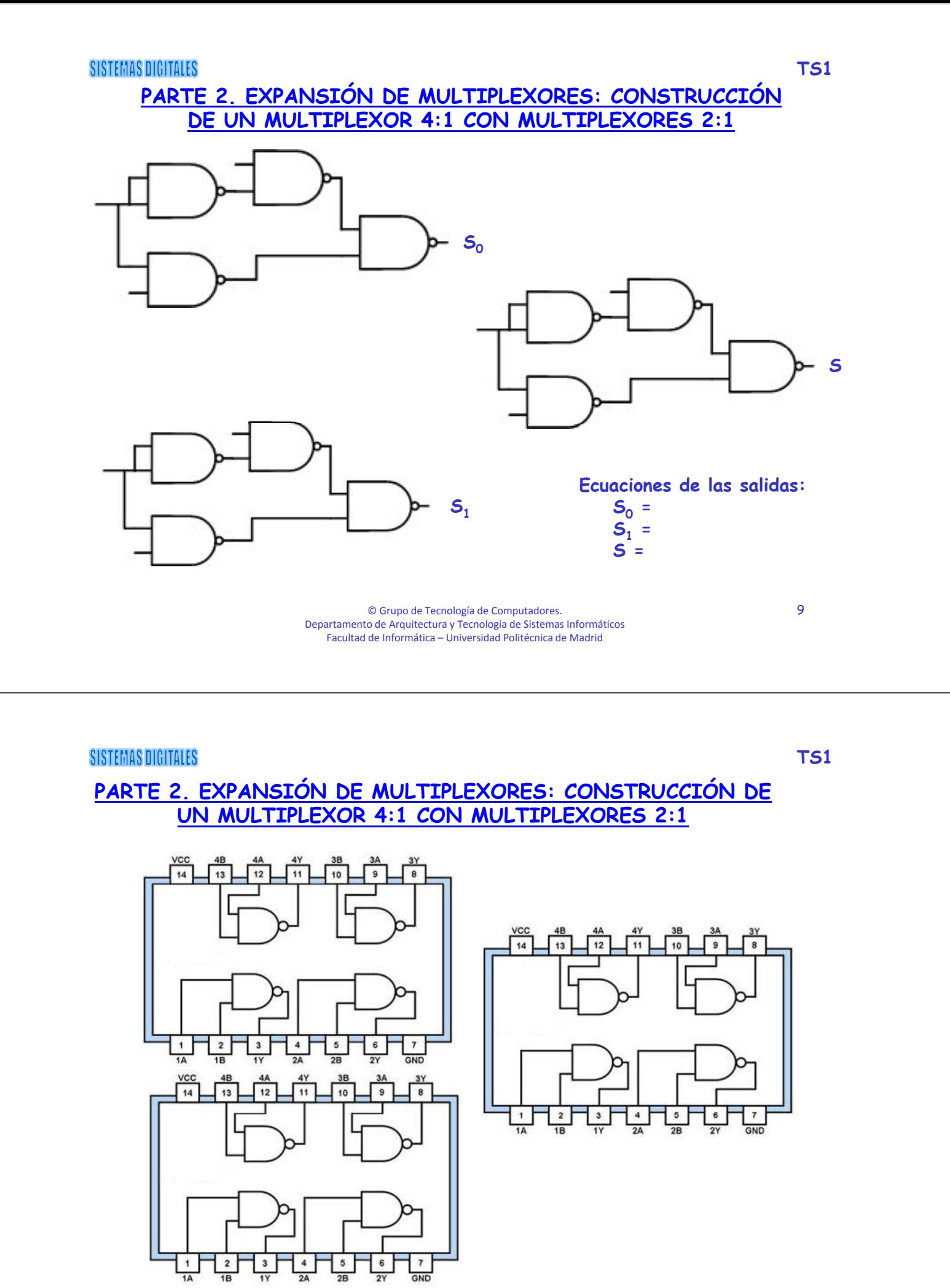

© Grupo de Tecnología de Computadores .Departamento de Arquitectura y Tecnología de Sistemas Informáticos Facultad de Informática – Universidad Politécnica de Madrid